# **Audacious - Feature #884**

# **How to block album art?**

March 27, 2019 08:42 - Shmuel Globus

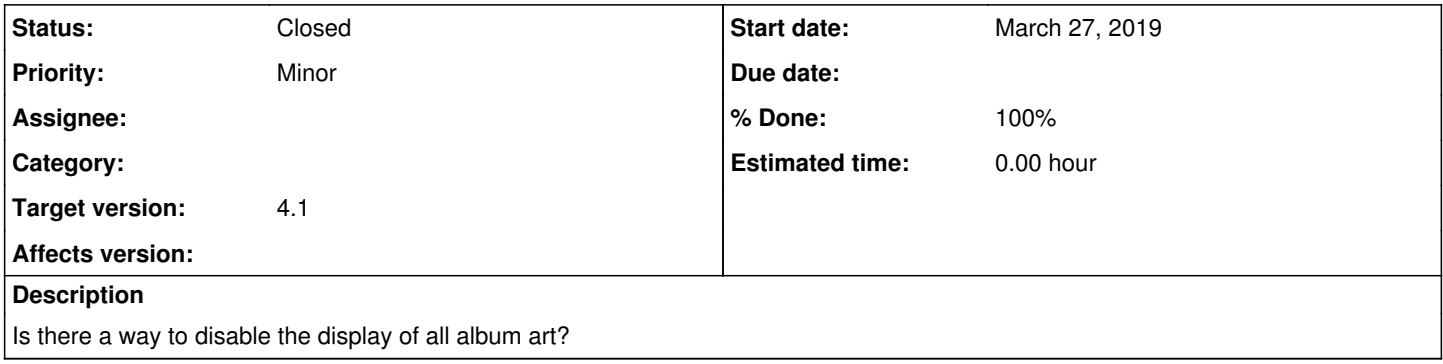

### **History**

#### **#1 - March 28, 2019 16:48 - John Lindgren**

*- Status changed from New to Closed*

*- Tracker changed from Bug to Support*

No, there isn't.

## **#2 - December 21, 2020 20:58 - Thomas Lange**

*- Target version set to 4.1*

If you mean the album art in the info area (black bar at the bottom), version 4.1 will allow hiding the album art there.

### **#3 - December 29, 2020 18:12 - John Lindgren**

*- % Done changed from 0 to 100*

*- Tracker changed from Support to Feature*